# **Version 9 update**

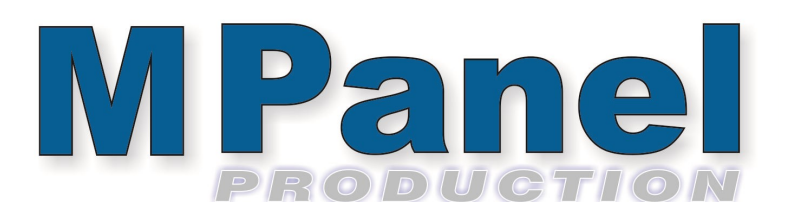

The version 9 update adds several new tools and improvements to existing tools. As always, development is driven by requests from you, our users, so if you have ideas which you think would help you, feel free to share your ideas. Below is a brief description of the updates with links to short videos which demonstrate how the new features work.

### **Add mesh - edge filter**

This major feature refinement dramatically speed up adding meshes to create your models by restricting edge selection to valid edges only. You will no longer be prompted to select an edge or mesh when selecting an edge which already has an adjacent mesh connected.

#### **Panelling - new features and improvements**

- Panels can be created from 3 or 4 entities by selecting 3 or 4 flat entities (lines/curves) and choosing the option to "make panel from curves or lines".
- Panels can be created selecting single flat entities (curves) and choosing the option to "make panel from single curve" which is useful for creating parts such as reinforcements etc. to be included in nesting plots.
- When points are added as detail if a set of points are all coloured with a simple colour ( Red, Yellow, Green, etc) then the points will be joined up and shown in the panel as a light grey polyline which could be used to indicate the location of a zipper or similar detail.
- 3D poly lines can now be used to create cross sections in Advanced panelling This tool simplifies adding 3D details to the meshes and panels made from the meshes. Curves can be drawn on the mesh and converted to polylines which can be used to create a cross section following the mesh surface.

## **[Add zipper detail](https://vimeo.com/533864121)**

#### **Utilities - new features and improvements**

- Mirror mesh takes selected meshes (and any curves/lines etc) and mirrors it/them, keeping the correct mesh orientation. Note… Rhino fails to mirror a mesh correctly with their inbuilt mirror tool.
- Join meshes improved allowing meshes with different number of mesh threads to be joined.
- Convert poly to points Converts a polyline into the specified number of points which can be used to add details to panels

We trust you will enjoy these new features and that they will benefit your business.

Thank you for your continued support and again, we encourage you to provide feedback and suggestions for other improvements that might benefit you in the future.